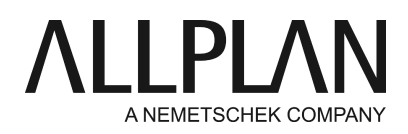

## **Resetting Windows printer drivers in Allplan**

Technical Support FAQ

Category: Technical Services->Plot layout, crop layout Programs: Allplan 2020 Allplan 2019 Allplan 2018 Allplan 2017 Allplan 2016 Allplan 2015 Allplan 2014 Allplan 2013 Document ID: 0000603A Internet: https://connect.allplan.com/en/faqid/0000603a.html

## **Problem:**

Printing with Windows printer drivers is only possible in a restricted way or not possible at all.

## **Solution:**

Resetting all the files with the default values in question involves several steps. Work through these steps one after the other and check whether the problem is solved after each step.

#### **Step 1**

Check whether you can print a test page. **Start -> Control Panel -> Devices and Printers ->** select the printer **-> Printer properties -> General tab - > Print Test Page**.

If you can print the test page but you still cannot print from **Allplan** -> step 2.

#### **Step 2**

Carry out the cleanprint hotline tool. Exit Allplan, start the Services application and do the following: **Services application -> Service -> Hotline Tools -> cleanprint -> OK**

If the problem still occurs -> step 3

#### **Step 3**

Reset the plastw.dat file. Exit Allplan, start the Services application and do the following:

# **Service -> Hotline Tools -> cleanstd: resets CAD defaults -> OK**

Information is displayed. Confirm it by clickingOK. question: would you like to reset all CAD settings? It is essentialthat you click**No**. A dialog box with a list is displayed. Select the **plastw.dat** file and confirm by clicking **OK**.

Now it should be possible to print without any problem.

### **Note:**

You can find up-to-date printer drivers provided by the printers' manufacturers on the Internet. If you have problems with the printer, please download the current driver and install it.

Hewlett Packard: http://www.hp.com Epson: http://www.epson.de<br>Océ: http://www.oce.de Océ: http://www.oce.de<br>Canon: http://www.cano Canon: http://www.canon.de<br>Brother: http://www.brother.de http://www.brother.de Lexmark: http://www.lexmark.de

*Allplan GmbH and affiliated sales organizations not assume any responsibility or liability for the reliability and usefulness of the articles offered and any information provided. You assume sole responsibility for use of the articles offered and the information provided. Terms and conditions of license of Allplan GmbH and / or the general terms and conditions of the sales organizations rendering the service apply.*

*© 2019 Allplan GmbH. All rights reserved.*